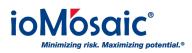

Knowledgebase > How To's > SuperChems<sup>m</sup> > Download and use ioViewer for SuperChems<sup>m</sup>

## Download and use ioViewer for SuperChems™

Corporate Communications - 2018-04-01 - Comments (0) - SuperChems™

## **Reporting Utility**

ioViewer is a free reporting utility developed to meet the demand for an expanding user base tapping into and analyzing the vast and dynamic data produced by SuperChems<sup>™</sup>. ioViewer allows the users to generate and view reports from any version of SuperChems<sup>™</sup>, including SuperChems<sup>™</sup> for DIERS and DIERS Lite. Minimal training is required.

## **Free Download**

<u>Click Here to download ioViewer installer</u>. A brief tutorial is available (under 2 minutes), demonstrating step-by-step instructions for using ioViewer.

To download, you must become a registered www.ioMosaic.com site user. After you register, you will receive an email with a login username and password.